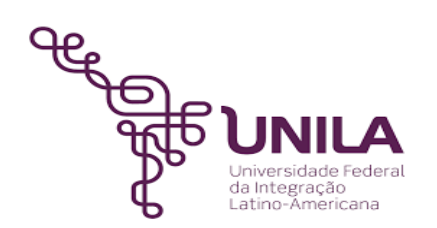

# **DETALHAMENTO DAS ATIVIDADES DO SUBPROCESSO - DAS**

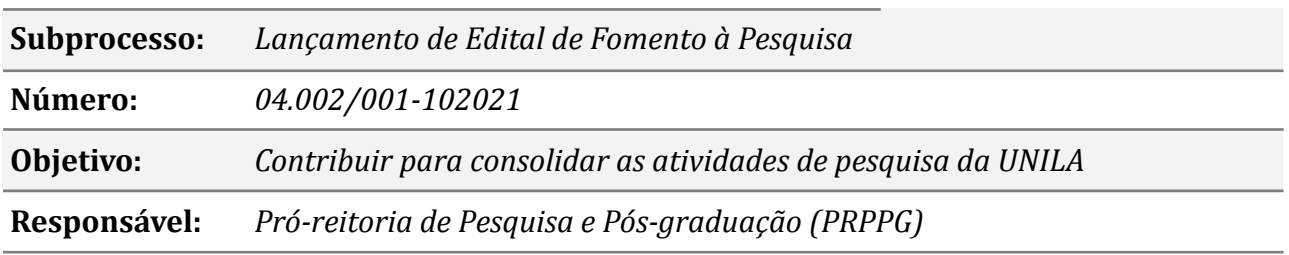

#### **Atores:**

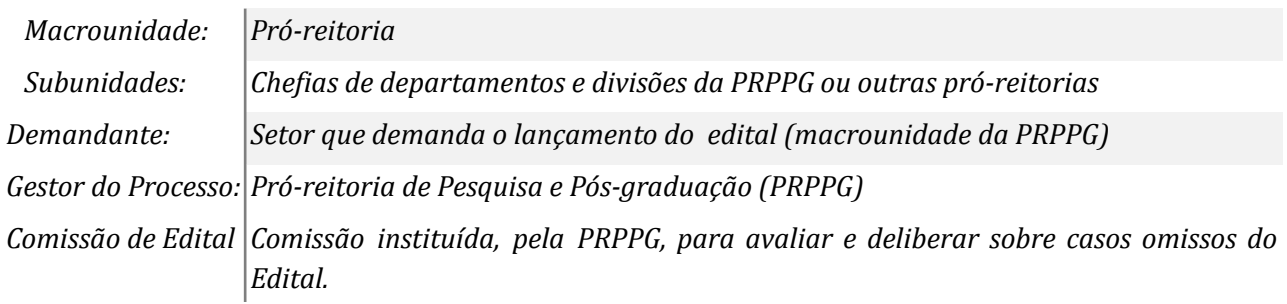

## **Atividades do subprocesso**

#### *1. Elaborar minuta do edital e designar a respectiva comissão*

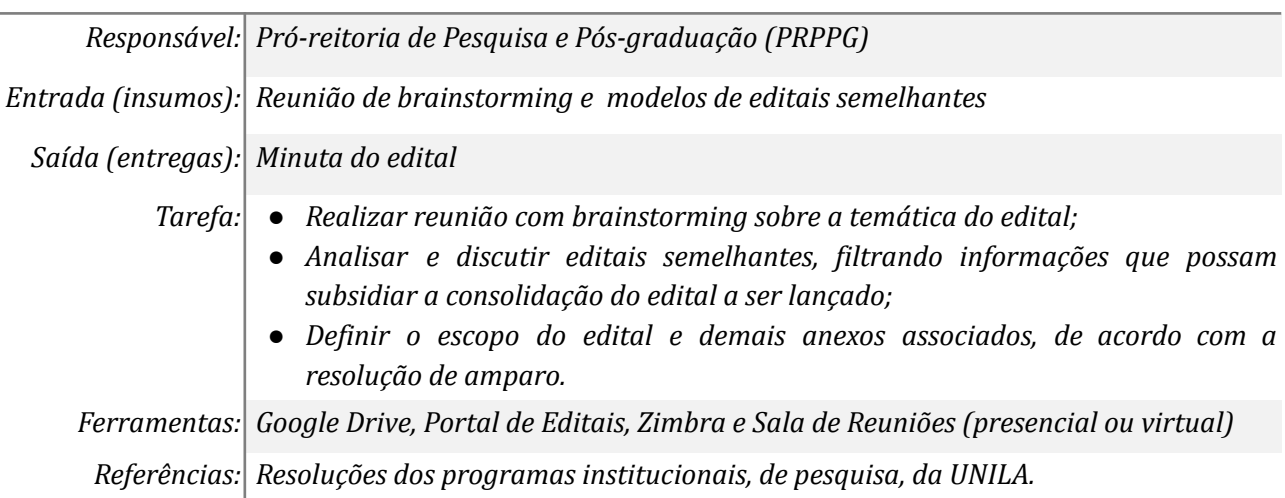

### *2. Realizar ajustes no edital*

*Responsável: Divisão de Fomento à Pesquisa (DFP)*

*Saída (entregas): Edital consolidado*

- *Tarefas: ● Revisar as informações do edital para suprimir ou incluir apontamentos;*
	- *● Formatar o edital, no padrão de documentos oficiais da UNILA e de acordo com as normas ortográficas vigentes.*

*Ferramentas: Google Drive, WhatsApp, Zimbra e Sala de Reuniões (presencial ou virtual) Referências: Resoluções dos programas institucionais, de pesquisa, da UNILA.*

# *3. Aprovar a minuta de edital*

*Responsável: Pró-reitoria de Pesquisa e Pós-graduação (PRPPG).*

*Entrada(insumos): Edital consolidado*

*Saída (entregas): Edital aprovado*

- *Tarefas: ● Analisar a minuta do edital;*
	- *● Sugerir eventuais alterações;*
	- *● Aprovar o edital.*

*Ferramentas: Zimbra ou WhatsApp*

*Referências: Resoluções dos programas institucionais, de pesquisa, da UNILA.*

## *4. Encaminhar os procedimentos de lançamento do edital*

*Responsável: Divisão de Fomento à Pesquisa (DFP)*

*Entrada(insumos): Edital aprovado*

*Saída (entregas): Procedimentos de Lançamento do Edital*

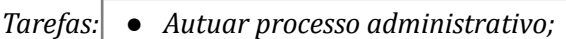

- *● Criar formulários, de submissão, no Sistema "Inscreva";*
- *● Publicizar o documento no Portal de Editais e solicitar a publicação, também, no Boletim de Serviço;*
- *● Dar ampla divulgação ao edital, pelos canais institucionais da UNILA: Zimbra e Informativo La Semana Unilera.*

*Ferramentas: Zimbra, Informativo La Semana Unilera, SIPAC e Portal de Editais*

*Referências: Resoluções dos programas institucionais, de pesquisa, da UNILA.*

## *5. Solicitar dotação orçamentária e empenho*

*Responsável: Pró-reitoria de Pesquisa e Pós-graduação (PRPPG).*

*Entrada (insumos): Processo administrativo com o despacho de solicitação.*

*Saída (entregas): Processo administrativo com o despacho de encaminhamento para o DPCO.*

*Tarefas: ● Redigir despacho, para a PRPPG, solicitando encaminhamentos para a dotação orçamentária e empenho, junto ao DPCO.*

*Ferramentas: Zimbra e SIPAC.*

*Referências: Resoluções dos programas institucionais, de pesquisa, da UNILA.*

## *6. Selecionar propostas submetidas*

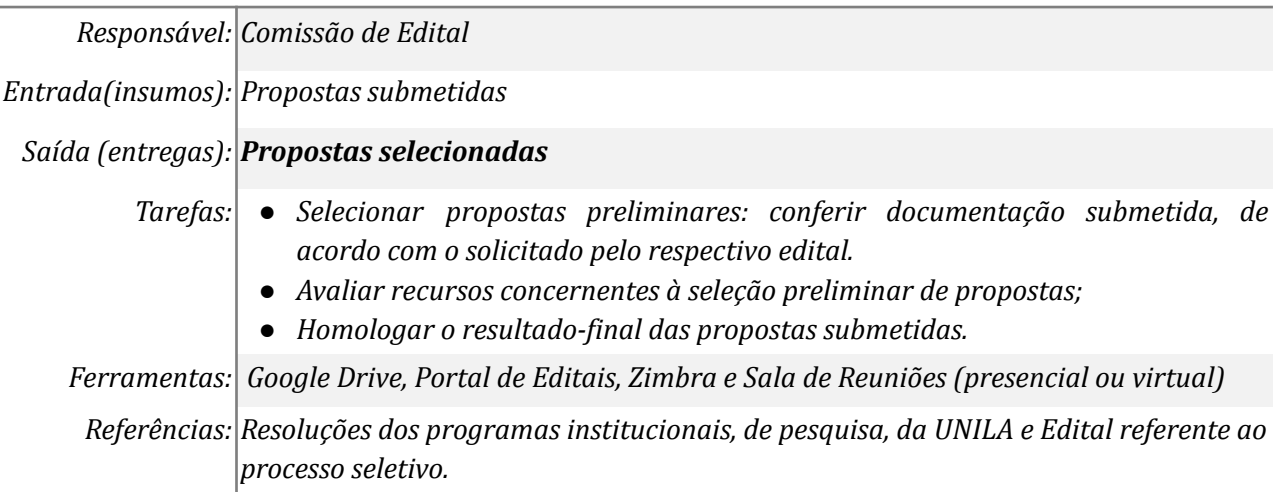

## *7. Publicar os resultados (preliminar e final) no Portal de Editais*

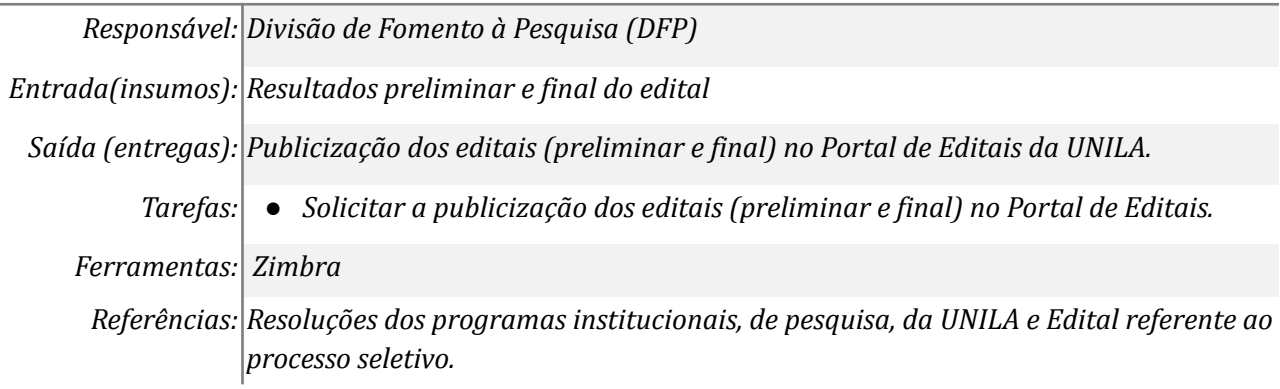

## *8. Cadastrar os contemplados no SIAFI e SIPAC.*

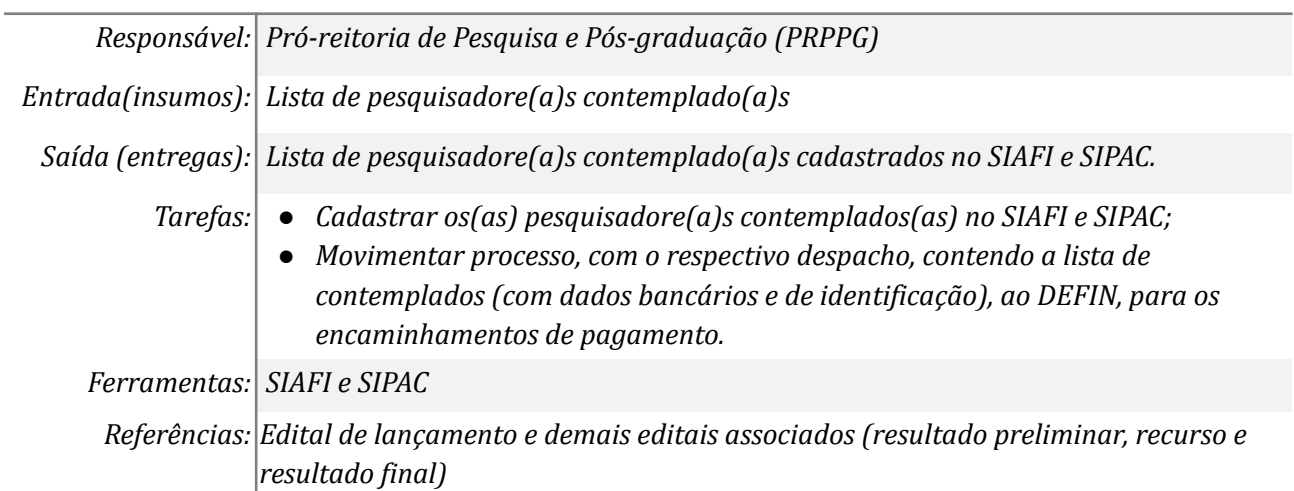

# *9. Elaborar despacho com a lista dos contemplados*

*Responsável: Divisão de Fomento à Pesquisa (DFP)*

*Entrada(insumos): Resultado Final do edital, com os pesquisadore(a)s contemplado(a)s.*

*Saída (entregas): Publicização da lista de pesquisadore(a)s contemplado(a)s.*

- *Tarefas: ● Divulgar o edital com o resultado preliminar de propostas selecionadas;*
	- *● Publicizar o edital, com o resultado-final dos contemplados, no Portal de Editais, da UNILA;*
	- *● Publicar o resultado de análise dos recursos, se houver, no Portal de Editais;*
	- *● Solicitar a publicação do edital, com o resultado-final dos contemplados, e demais editais associados, se houver, no Boletim de Serviço, da UNILA;*

*Ferramentas: Zimbra, SIPAC, Correios ou WhatsApp*

*Referências: Edital de lançamento e demais editais associados (resultado preliminar, recurso e resultado final)*

## *10. Comunicar contemplados e acompanhar a execução do edital*

*Responsável: Divisão de Fomento à Pesquisa (DFP)*

*Entrada(insumos): Lista de pesquisadore(a)s contemplado(a)s cadastrados no SIAFI e SIPAC.*

*Saída (entregas): Comunicação aos(às) contemplados(as).*

*Tarefas: ● Envio de e-mail, aos(às) contemplados, com a informação da realização da solicitação do pagamento.*

*Ferramentas: Zimbra*

*Referências: Edital de lançamento e demais editais associados (resultado preliminar, recurso e resultado final)*

## **Mapa do Subprocesso**

*Mapa disponível no Portal de Processos da UNILA (inserir link neste local)*

## **Outras Informações**

**Elaborado por:** *Cláudia M. S. Lacerda Jonatas Filipe Rodrigues Gerke Carolina Balbi Uchôa Brasil Emanuelli De Oliveira Avila*

**Data:** *22/10/2021* **Versão:** *001/10/ 2021*